Министерство сельского хозяйства Российской Федерации федеральное государственное бюджетное образовательное учреждение высшего образования «Вятский государственный агротехнологический университет»

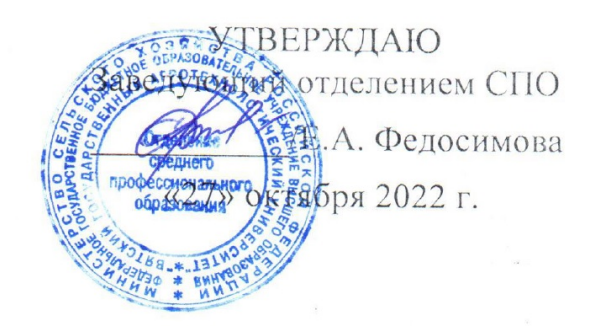

# **РАБОЧАЯ ПРОГРАММА ДИСЦИПЛИНЫ**

## **ОП.05. Информационные технологии в профессиональной деятельности**

Специальность 35.02.15 Кинология

Квалификация (степень) выпускника

Кинолог

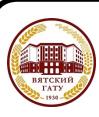

 ДОКУМЕНТ ПОДПИСАН ЭЛЕКТРОННОЙ ПОДПИСЬЮ

Сертификат: 26ADAA3CADCD154164284BE8B6E56076 Владелец: Симбирских Елена Сергеевна Действителен: с 06.07.2022 до 29.09.2023

## Рабочая программа дисциплины составлена на основании:

1. Федерального государственного образовательного стандарта среднего профессионального образования по специальности 35.02.15 Кинология, утвержденного приказом Минобрнауки России от 07.05.2014 № 464.

2. Учебного плана по специальности 35.02.15 Кинология, утвержденного Ученым советом университета «27» октября 2022 г. (протокол № 10).

## **Программу разработал:**

Ст.преподаватель Р.В.Ливанов

«27» октября 2022 г.

дата

**Программа обновлена с учетом особенностей развития региона, культуры, науки, экономики, техники, технологий и социальной сферы и пролонгирована:**

в 2023-2024 учебном году: преподаватель (разработчик) заведующий отделением СПО и при последнии в Е.А. Федосимова ДАТА

в 2024-2025 учебном году: преподаватель (разработчик) заведующий отделением СПО и при последните и при Е.А. Федосимова

ДАТА

## **1. Место дисциплины в структуре ППССЗ**

Дисциплина «Информационные технологии в профессиональной деятельности» входит в профессиональный цикл как общепрофессиональная дисциплина.

## **2. Цель и планируемые результаты освоения дисциплины:**

Результатом освоения рабочей программы учебной дисциплины является формирование общих (ОК) компетенций и профессиональных (ПК):

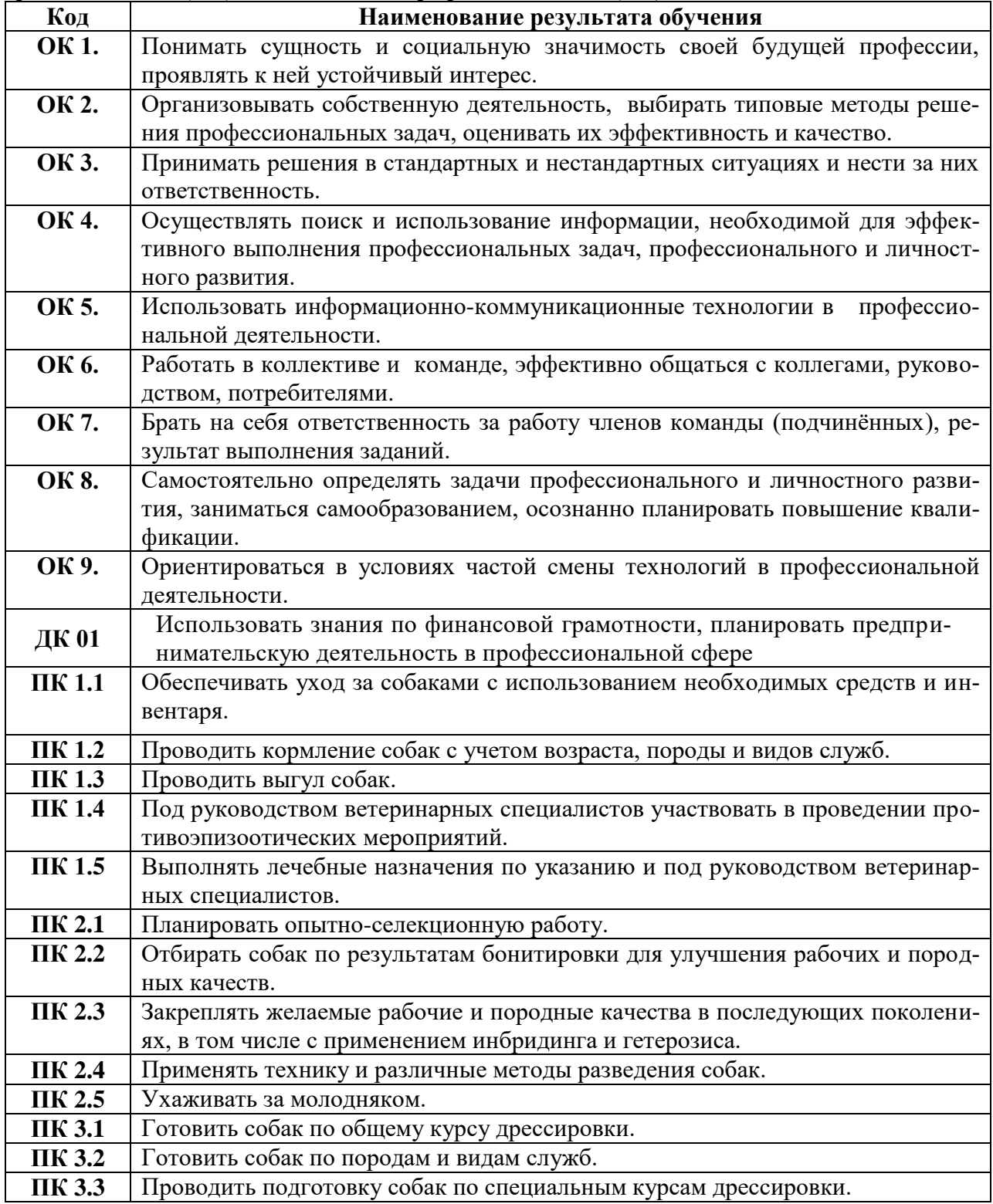

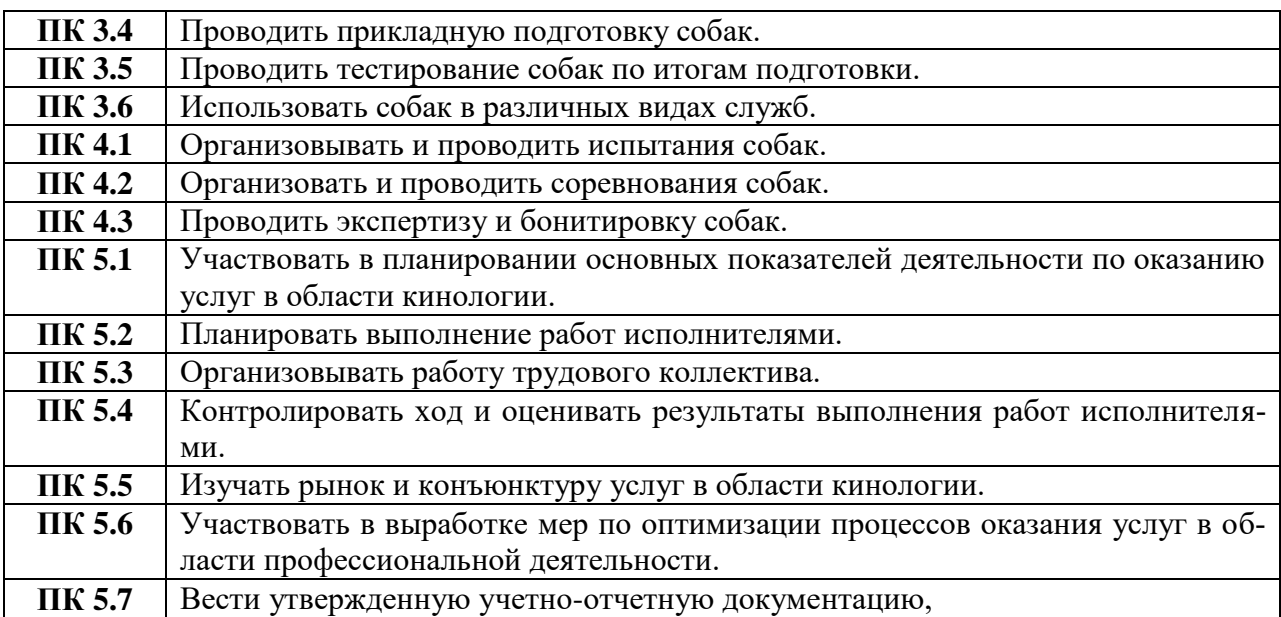

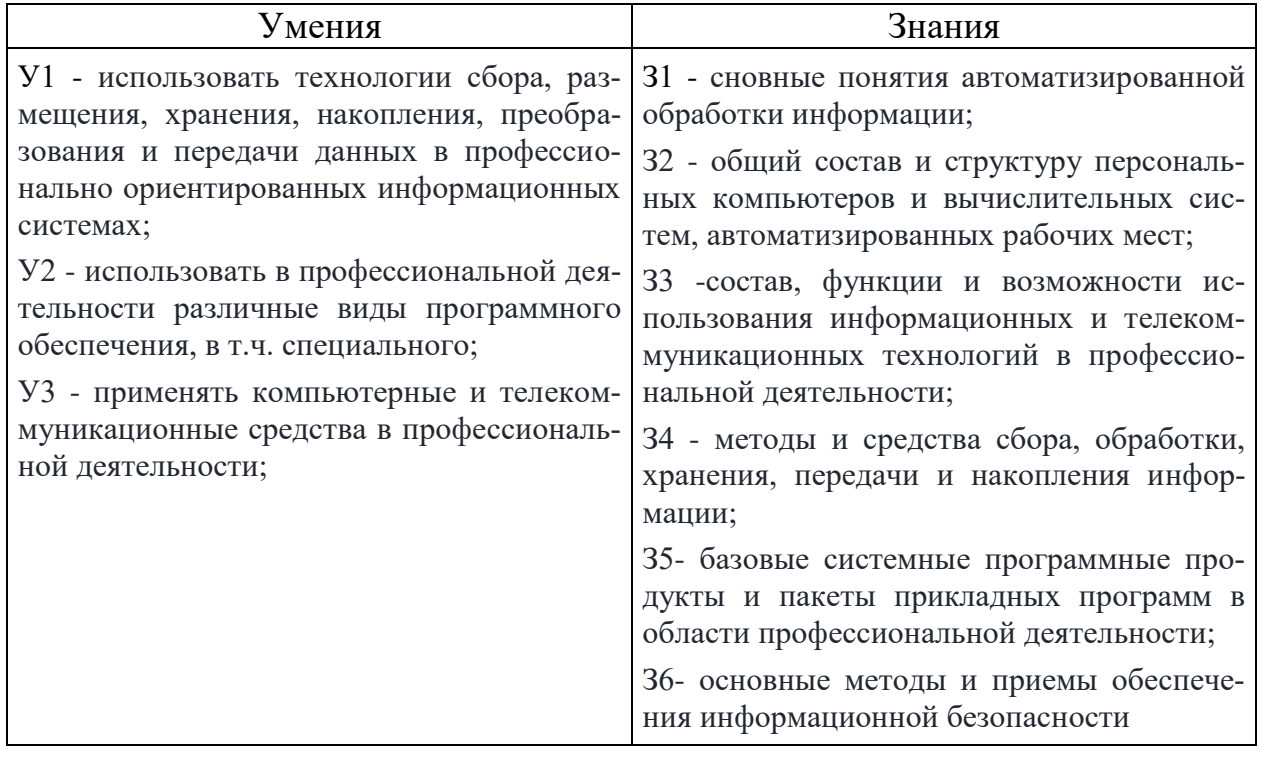

## **3. СТРУКТУРА И СОДЕРЖАНИЕ УЧЕБНОЙ ДИСЦИПЛИНЫ 3.1. Объем учебной дисциплины и виды учебной работы**

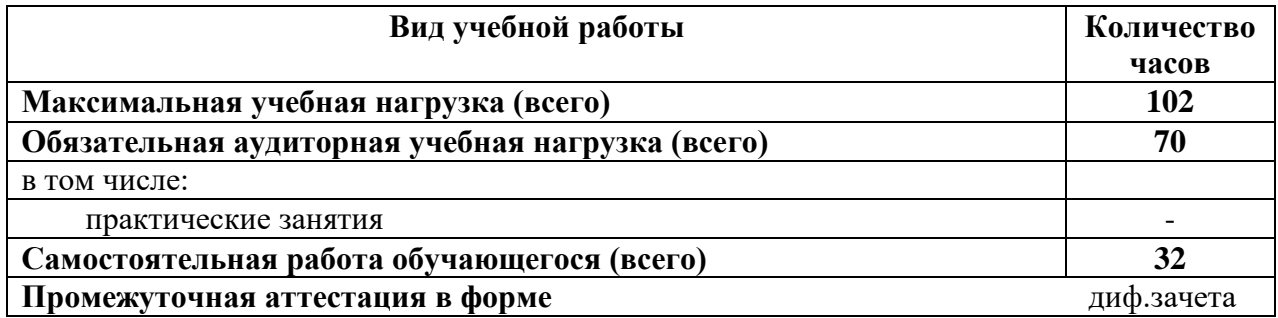

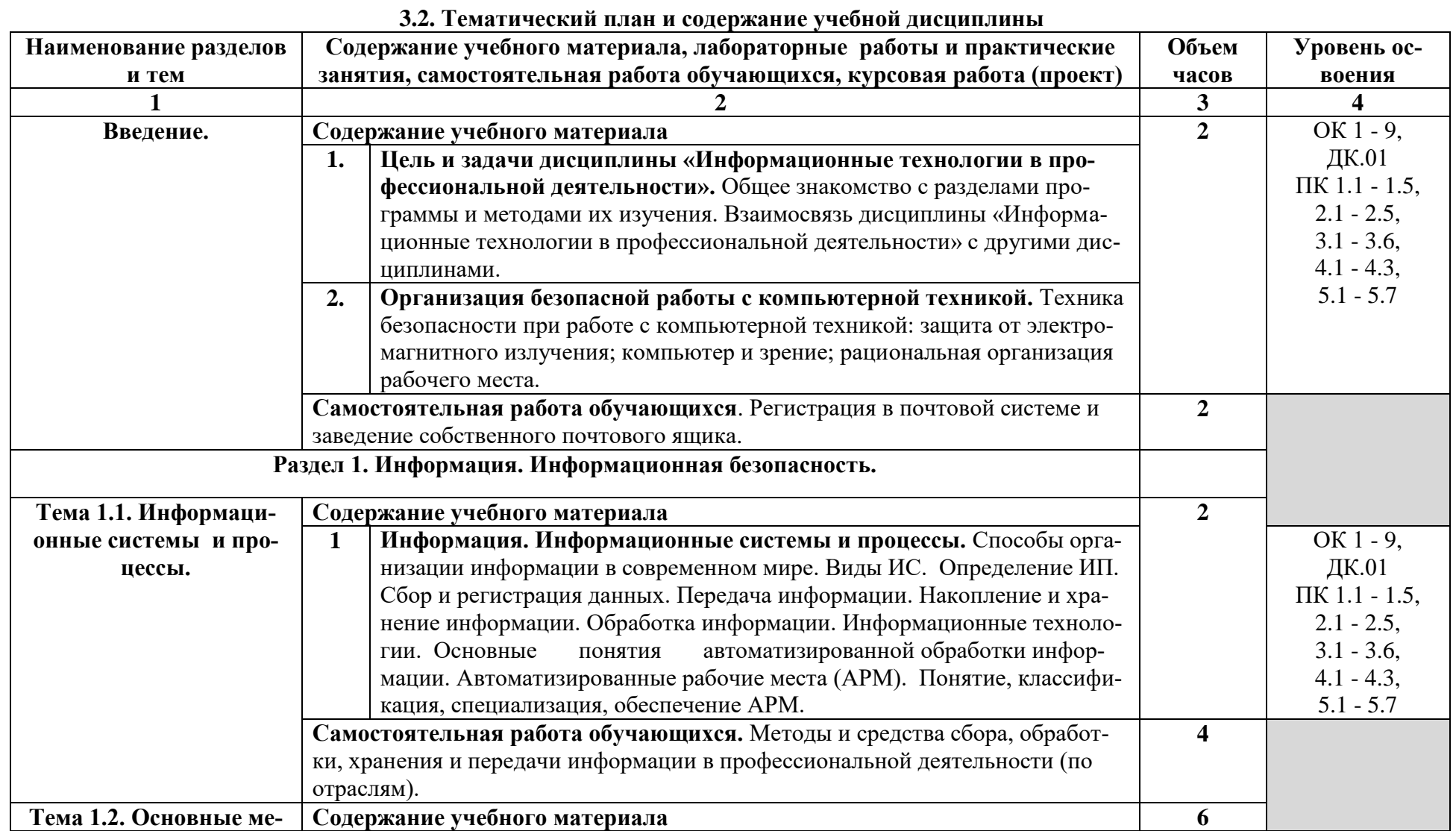

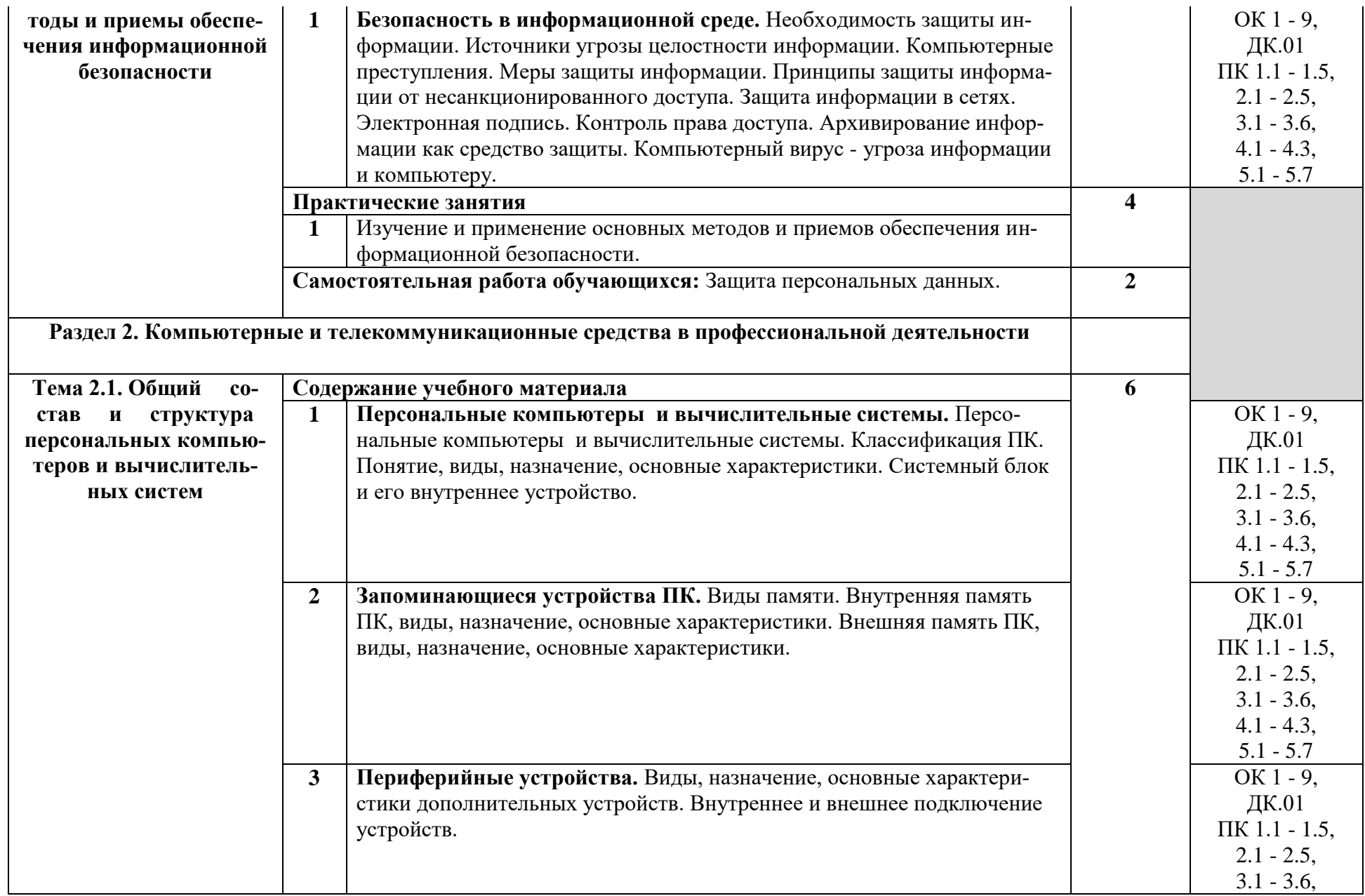

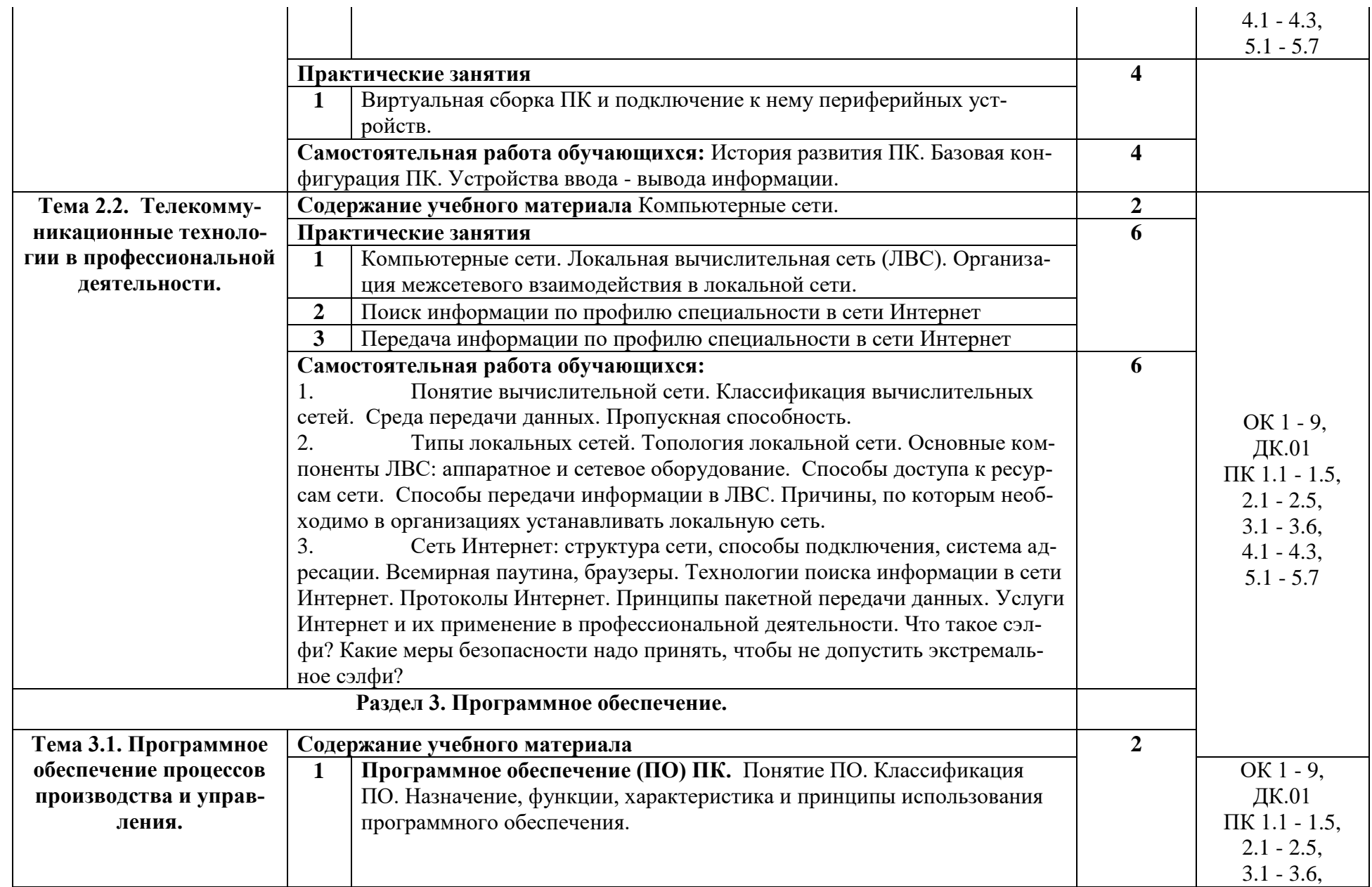

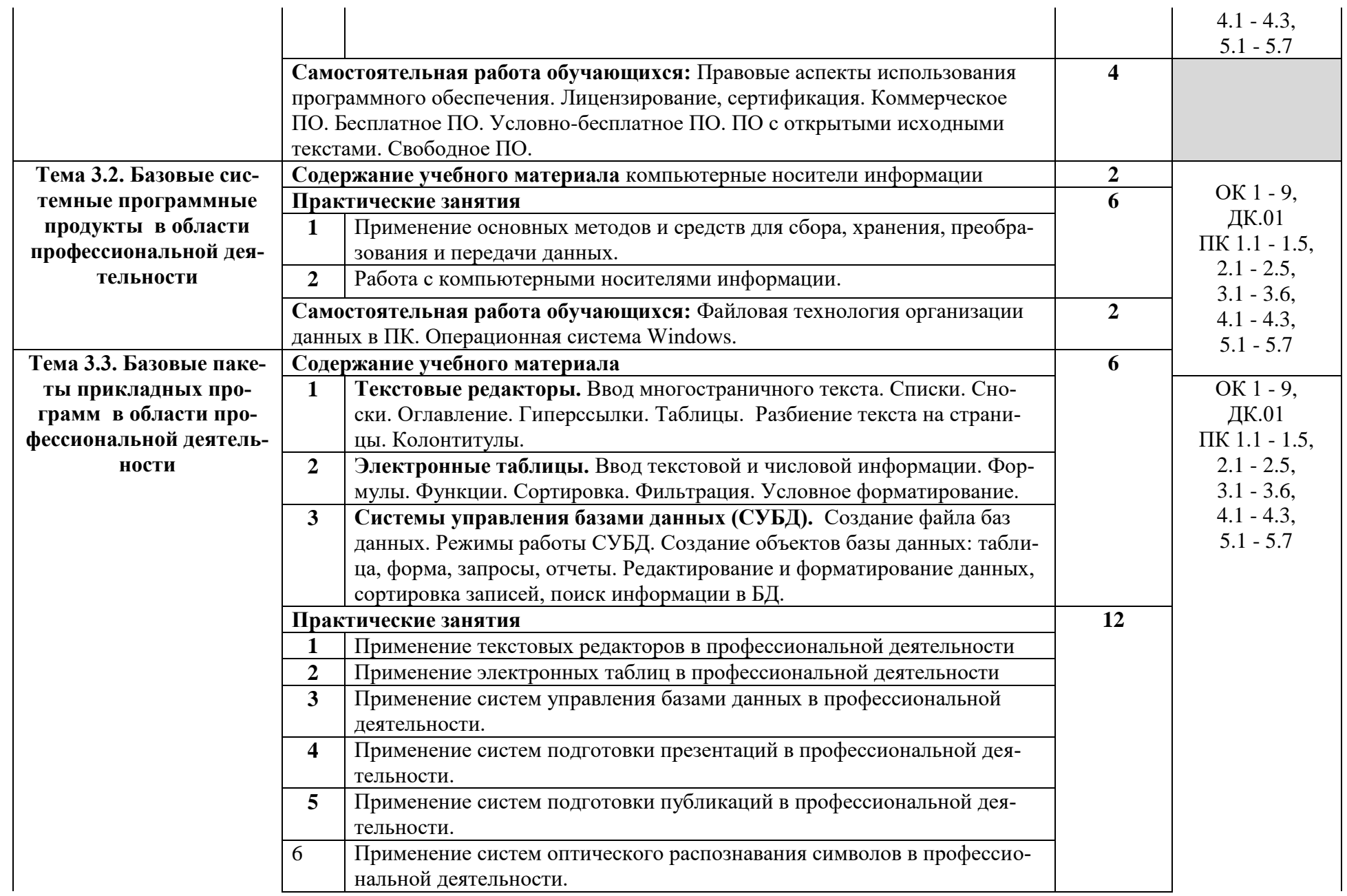

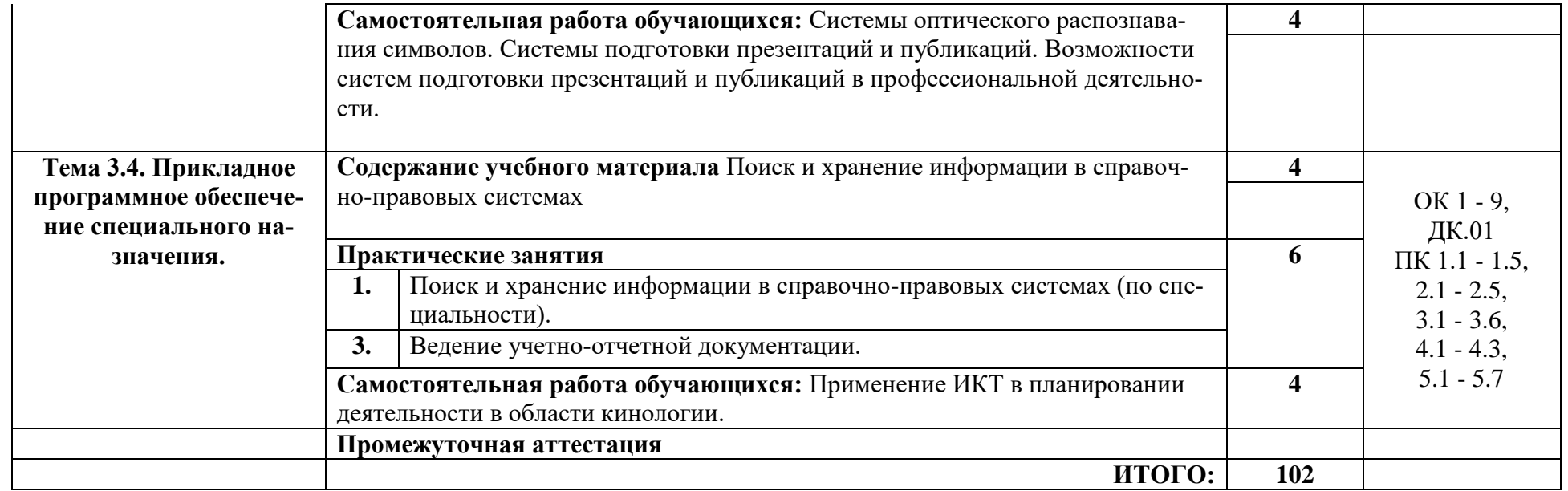

#### **3.3 ФОРМЫ ТЕКУЩЕГО КОНТРОЛЯ**

Контрольная работа, тесты,

#### **3.4 Формы промежуточной аттестации**

Дифференцированный зачет во 2-м семестре.

## **4. Образовательные технологии**

В соответствии с требованиями ФГОС по направлению подготовки реализация компетентностного подхода реализация учебной программы предусматривает широкое использование в учебном процессе активных и интерактивных форм проведения занятий в сочетании с внеаудиторной работой с целью формирования и развития профессиональных навыков обучающихся:

- сопровождение лекций слайдами (в программе «Microsoft PowerPoint»);

- подготовка электронных презентаций к выступлениям;

- выполнение домашних заданий с последующим обсуждением результатов на практических занятиях;

- тестирование результатов освоения дисциплины в течение семестра с обсуждением с преподавателем результатов и ошибок в рамках контроля самостоятельной работы обучающегося;

- анализ ситуаций по данным реальных предприятий и организаций;

- выполнение домашних заданий для последующего обсуждения на практических занятиях и индивидуально с преподавателем;

- формирование навыков самостоятельной работы с литературой, Интернет - источниками и другими источниками информации.

## **5. Учебно-методическое и информационное обеспечение дисциплины (модуля)**

#### **Основная литература**

1. Филимонова Е.В. Информационные технологии в профессиональной деятельности: учеб. / Е. В. Филимонова. – Москва: КноРус, 2019 – 482 с. – (СПО). – URL: https://book.ru/book/929468 (дата обращения: 12.05.2020). – Режим доступа: ЭБС «Book.ru»; по подписке. – ISBN 978-5-406-06532-7. – Текст : электронный.

**Дополнительная литература**

1.Информационные технологии в 2 т. Том 1 [Электронный ресурс]: учебник для среднего профессионального образования / В. В. Трофимов, О. П. Ильина, В. И. Кияев, Е. В. Трофимова ; под редакцией В. В. Трофимова. — Москва: Издательство Юрайт, 2021. — 238 с. — (Профессиональное образование). — Режим доступа: https://urait.ru/bcode/469957

3. Информационные технологии в 2 т. Том 2 [Электронный ресурс]: учебник для среднего профессионального образования / В. В. Трофимов, О. П. Ильина, В. И. Кияев, Е. В. Трофимова ; под редакцией В. В. Трофимова. — Москва : Издательство Юрайт, 2021. — 390 с. — (Профессиональное образование). — Режим доступа:<https://urait.ru/bcode/469958>

4[.www.klyaksa.net/htm/kopilka/information/1\\_information\\_teoria.pdf](http://www.klyaksa.net/htm/kopilka/information/1_information_teoria.pdf) 5.video.yandex.ru/search.xml

#### **Периодические издания**

1. Бизнес-информатика [Электронный ресурс]: междисц. науч. журн./ Федеральное государственное автономное образовательное учреждение высшего образования "Национальный исследовательский университет

<sup>3.</sup> ЭБС new.znanium.com

"Высшая школа экономики" - Режим доступа[: https://elibrary.ru/title\\_items.asp?id=27958](https://elibrary.ru/title_items.asp?id=27958) 2. Ливанов Р.В. Информационные технологии в профессиональной деятельности [Электронный ресурс]: учебно-методическое пособие для самостоятельной работы обучающихся по программе СПО . – Киров: ФГБОУ ВО Вятская ГСХА, 2021. Режим доступа: http://46.183.163.35/MarcWeb2/Default.asp - загл. с экрана. 3. Ливанов Р.В. Информационные технологии в профессиональной деятельности [Электронный ресурс]: учебно-методическое пособие по программе СПО. – Киров: ФГБОУ ВО Вятская ГСХА, 2021. Режим доступа: http://46.183.163.35/MarcWeb2/Default.asp - загл. с экрана.

## **6. Учебно-методическое обеспечение самостоятельной работы обучающихся**

## **6.1. Учебно-методическое обеспечение самостоятельной работы обучающихся**

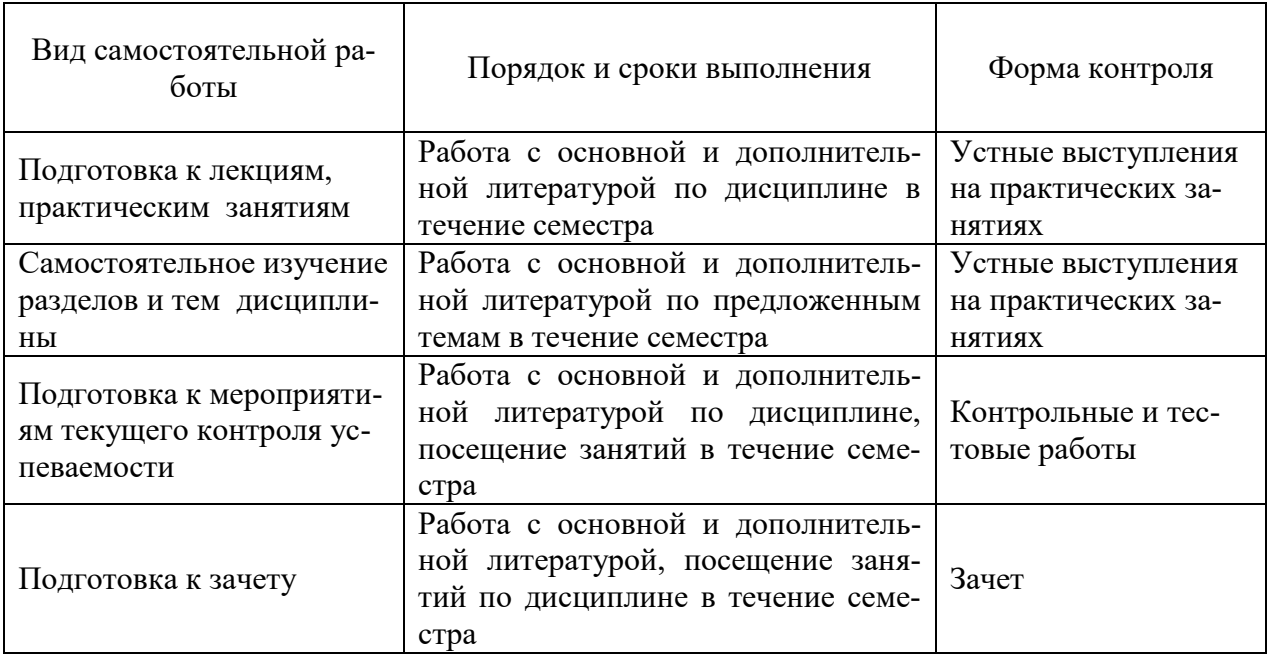

## **6.2. Фонд оценочных средств по дисциплине (модулю)**

Рабочая программа обеспечена фондом оценочных средств для проведения текущего контроля и промежуточной аттестации (см. Приложение).

# **7. Материально-техническое обеспечение дисциплины (модуля)**

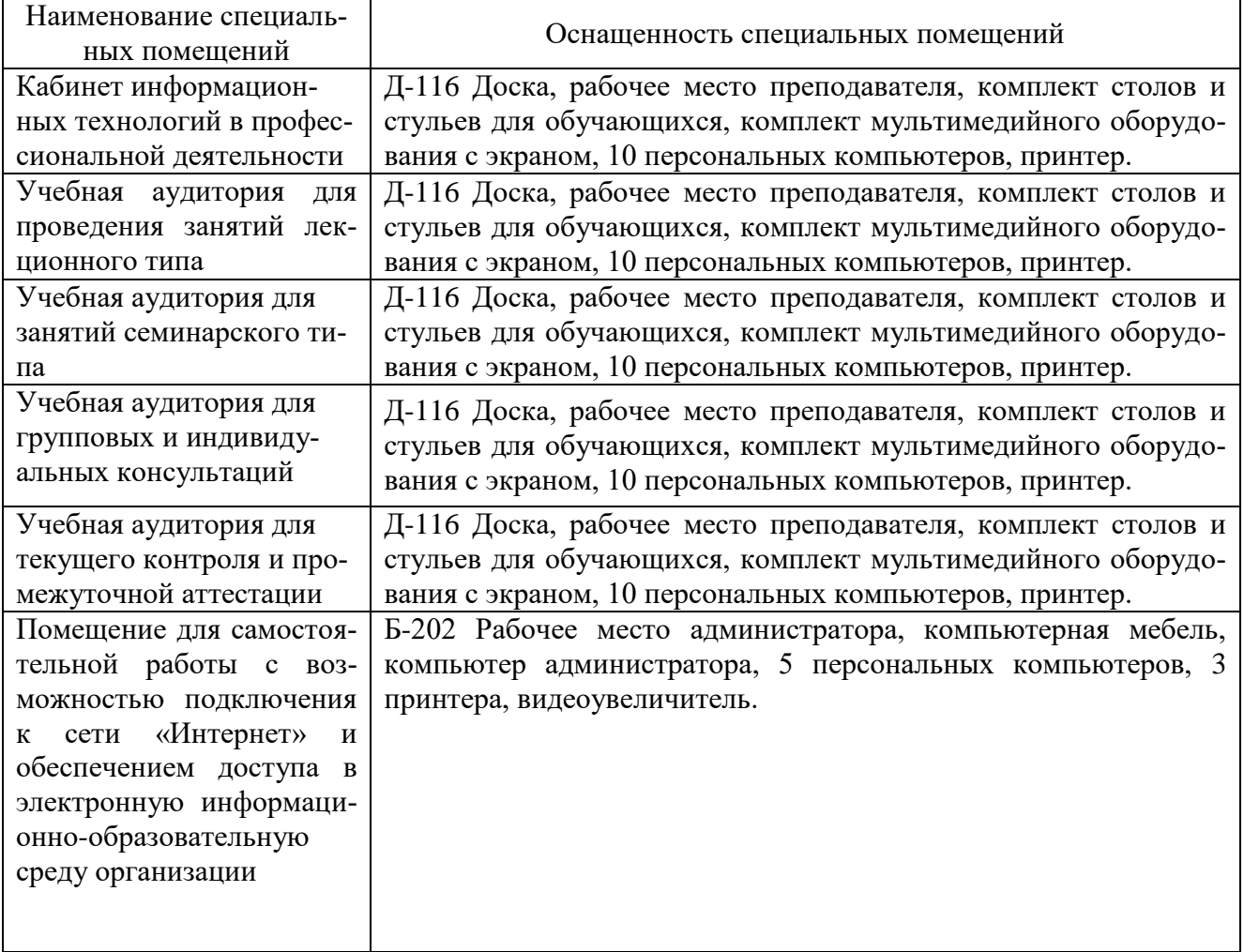

**Приложение** 

## ФОНД ОЦЕНОЧНЫХ СРЕДСТВ для проведения текущей и промежуточной аттестации по дисциплине

ОП.05 Информационные технологии в профессиональной деятельности

Специальность 35.02.15 Кинология

Квалификация (степень) выпускника

Кинолог

Киров 2022

## **1. Описание назначения фонда оценочных средств**

Настоящий фонд оценочных средств (ФОС) входит в состав рабочей программы дисциплины ОП.06 Информационные технологии в профессиональной деятельности и предназначен для оценки планируемых результатов обучения характеризующих формирование и освоение компетенций.

ФОС включает в себя оценочные материалы для проведения текущей и промежуточной аттестации.

ФОС разработан на основании:

- 1. Федерального государственного образовательного стандарта среднего профессионального образования по специальности 35.02.15 Кинология, утвержденного приказом Минобрнауки России от 07.05.2014 № 464. 2. Учебного плана по специальности 35.02.15 Кинология, утвержденного Ученым советом университета «27» октября 2022 г. (протокол № 10).

- Программы подготовки специалистов среднего звена по специальности 35.02.15 Кинология

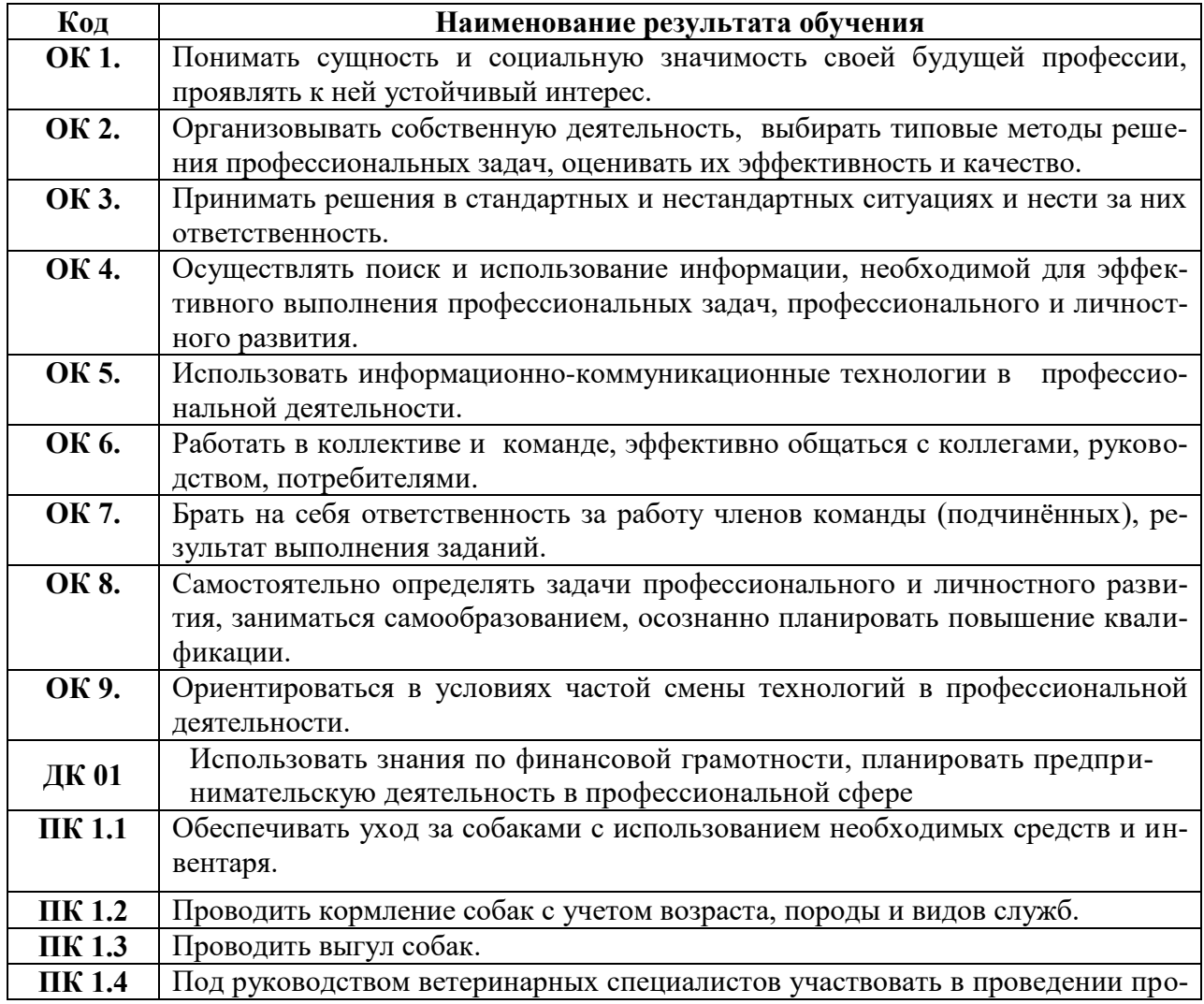

## 2. **Цель и планируемые результаты освоения дисциплины:**

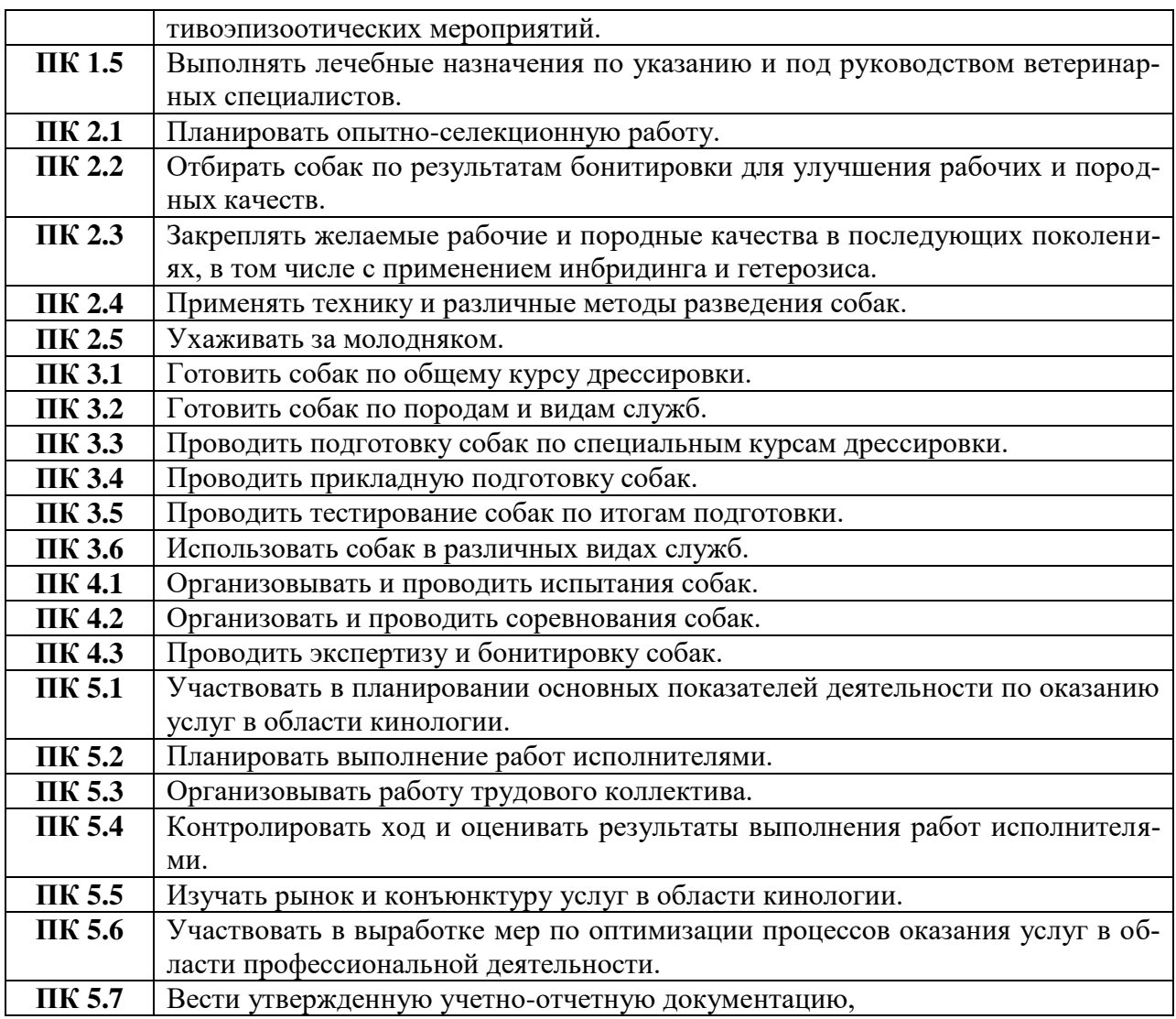

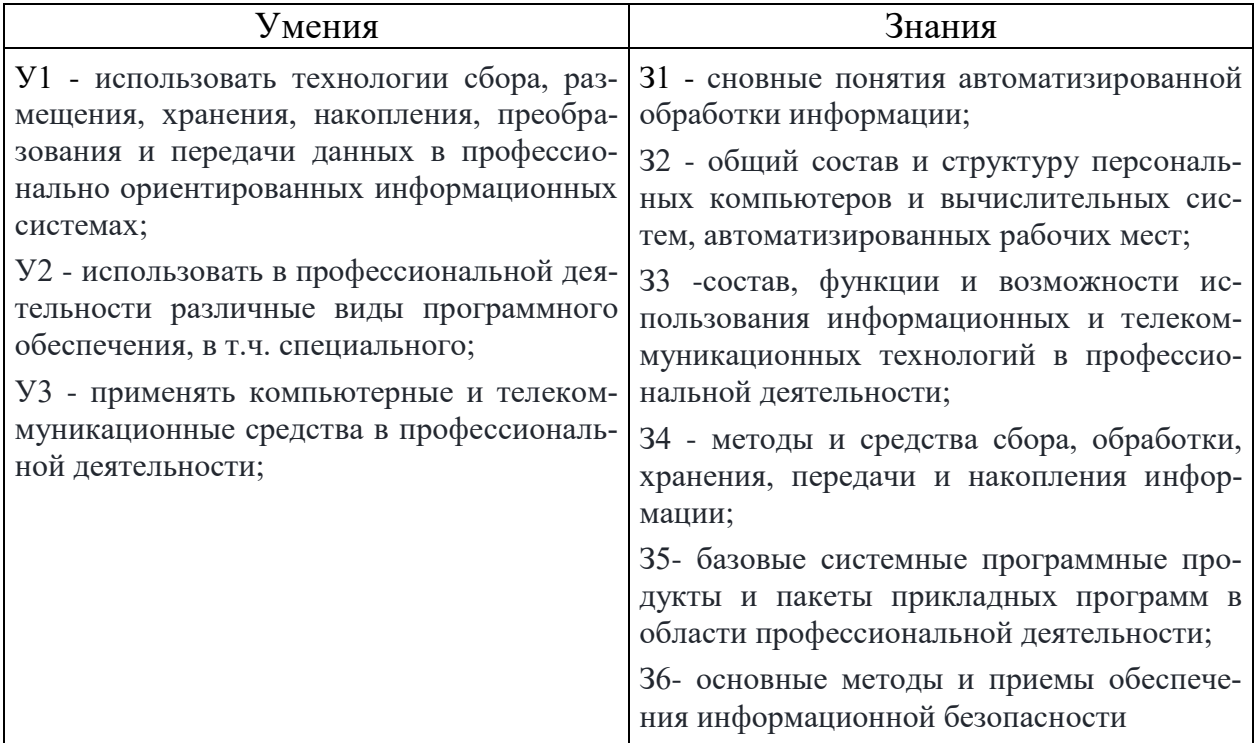

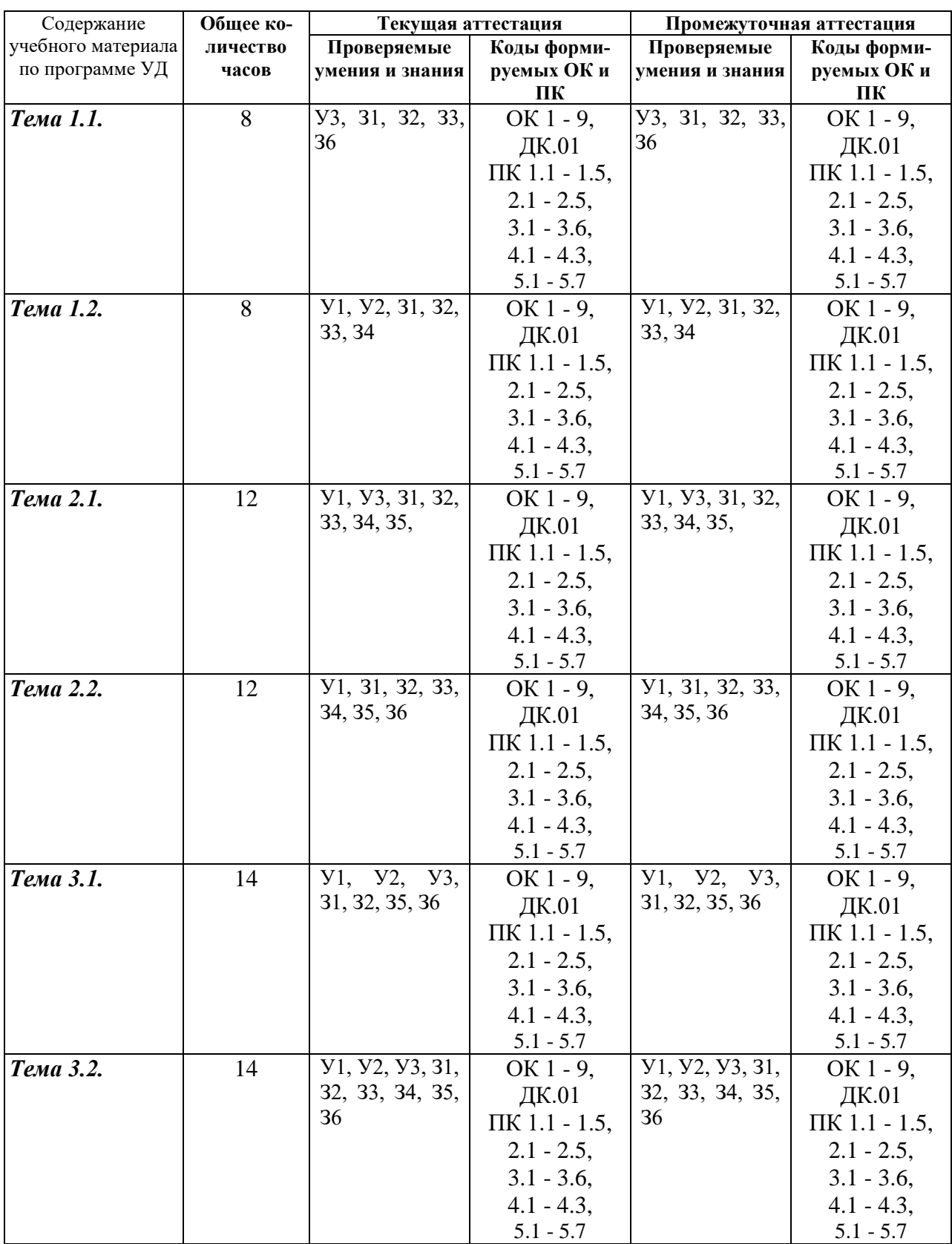

# **3 Результаты обучения знаний и умений подлежащие проверке**

## 4. Задания для текущего контроля

Тип контрольного задания: контрольная работа

#### Задание 1.

Колы проверяемых умений, знаний и общих и профессиональных компетенций: У1, У2, У3, 31, 32, 33, 34, 35, 36, ДК.01, ОК 1 - 9, ДК.01, ПК 1.1 - 1.5, 2.1 - 2.5, 3.1 - 3.6, 4.1 - 4.3,  $5.1 - 5.7$ 

## Вставьте пропущенное слово.

1. Графический редактор предназначен для обработки графических ... .

- 2. Электронной таблицей называется программа для обработки числовых ... в таблице.
- 3. Издательская система соединяют в себе возможности текстовых и ... редакторов.
- 4. Компьютер ... из отдельных устройств, блоков и модулей.
- 5. Стили знаков изменяют параметры ... и не изменяют форматирование абзацев.

## Залание 2.

Коды проверяемых умений, знаний и общих и профессиональных компетенций: У1, У2, У3, 31, 32, 33, 34, 35, 36, ДК.01, ОК 1 - 9, ДК.01, ПК 1.1 - 1.5, 2.1 - 2.5, 3.1 - 3.6, 4.1 - 4.3,  $5.1 - 5.7$ 

#### Установите соответствие между термином и определением

- 1. Cepbep
- 2. Рабочая станция
- 3. Сетевая технология
- 4. Информационно-коммуникационная технология

а) согласованный набор стандартных протоколов, реализующих их программноаппаратных средств, достаточный для построения компьютерной сети и обслуживания ее пользователей

б) специальный компьютер, который предназначен для удаленного запуска приложений, обработки запросов на получение информации из баз данных и обеспечения связи с общими внешними устройствами

в) это информационная технология работы в сети, позволяющая людям общаться, оперативно получать информацию и обмениваться ею

г) это персональный компьютер, позволяющий пользоваться услугами, предоставляемыми серверами

OTBeT:  $1 - 6$ ,  $2 - r$ ,  $3 - a$ ,  $4 - B$ .

- 1. Локальная сеть
- 2. Региональная сеть
- 3. Корпоративная сеть
- 4. Глобальная сеть

а) объединение компьютеров, расположенных на большом расстоянии друг от друга б) объединение локальных сетей в пределах одной корпорации для решения общих задач в) объединение компьютеров, расположенных на небольшом расстоянии друг от друга

г) объединение компьютеров в пределах одного города, области, страны

OTBeT:  $1 - B$ ,  $2 - \Gamma$ ,  $3 - 6$ ,  $4 - a$ .

## Залание 3.

Коды проверяемых умений, знаний и общих и профессиональных компетенций: У1, У2, У3, З1, З2, З3, З4, З5, З6, ДК.01, [ОК 1 -](https://base.garant.ru/70687458/53f89421bbdaf741eb2d1ecc4ddb4c33/#block_1511) 9, ДК.01, [ПК 1.1 -](https://base.garant.ru/70687458/53f89421bbdaf741eb2d1ecc4ddb4c33/#block_15211) 1.5, [2.1 -](https://base.garant.ru/70687458/53f89421bbdaf741eb2d1ecc4ddb4c33/#block_15221) 2.5, [3.1 -](https://base.garant.ru/70687458/53f89421bbdaf741eb2d1ecc4ddb4c33/#block_15231) 3.6, [4.1 -](https://base.garant.ru/70687458/53f89421bbdaf741eb2d1ecc4ddb4c33/#block_15241) 4.3, [5.1 -](https://base.garant.ru/70687458/53f89421bbdaf741eb2d1ecc4ddb4c33/#block_15251) 5.7

#### *Установление правильной последовательности*

#### **1. Выберите верный алгоритм перемещения фрагмента текста в MS Word**

Вырезать; Вставить; Установить курсор; Выделить фрагмент.

Ответ: выделить фрагмент, Вырезать, установить курсор, Вставить

#### **2. Для получения итогового результата в электронной таблице MS Excel необходимо:**

Выбрать первую ячейку с данными; Ввести знак равенства; Выбрать вторую ячейку с данными; Enter; Выделить ячейку; Ввести математический оператор;

Ответ: Выделить ячейку; Ввести знак равенства; Выбрать первую ячейку с данными; Ввести математический оператор; Выбрать вторую ячейку с данными; Enter.

#### **3. При работе с Мастером диаграмм в MS Excel нужно пройти:**

Выбрать тип и вид диаграммы; Определить размещение диаграммы; Подготовить таблицу с данными; Выделить диапазон данных в таблице; Установить параметры диаграммы.

Ответ: Подготовить таблицу с данными; Выбрать тип и вид диаграммы; Выделить диапазон данных в таблице; Установить параметры диаграммы; Определить размещение диаграммы.

#### **4. Создание формул с использованием приложения Microsoft Equation 3.0**

С помощью инструментов на панели Формула создать формулу. Вставка Объекта. Выбрать тип Microsoft Equation 3.0. Открыть меню Вставка.

Ответ: Открыть меню Вставка. Вставка Объекта. Выбрать тип Microsoft Equation 3.0. С помощью инструментов на панели Формула создать формулу.

#### **5. Для нанесения на чертеж вспомогательной параллельной прямой необходимо:**

Выбрать одну линию из предложенных, щелкнув мышью на нужном фантоме; Нажать кнопку Параллельная прямая;

В окне документа указать курсором базовый объект; задать расстояние от базового объекта до параллельной прямой;

Для выхода из команды нажать кнопку Прервать команду или клавишу Esc. Задать расстояние от базового объекта до параллельной прямой;

Ответ: Нажать кнопку Параллельная прямая; В окне документа указать курсором базовый объект; Задать расстояние от базового объекта до параллельной прямой; Выбрать одну линию из предложенных, щелкнув мышью на нужном фантоме; Для выхода из команды нажать кнопку Прервать команду или клавишу Esc.

**Задание 4.** 

Коды проверяемых умений, знаний и общих и профессиональных компетенций: У1, У2, У3, З1, З2, З3, З4, З5, З6, ДК.01, [ОК 1 -](https://base.garant.ru/70687458/53f89421bbdaf741eb2d1ecc4ddb4c33/#block_1511) 9, ДК.01, [ПК 1.1 -](https://base.garant.ru/70687458/53f89421bbdaf741eb2d1ecc4ddb4c33/#block_15211) 1.5, [2.1 -](https://base.garant.ru/70687458/53f89421bbdaf741eb2d1ecc4ddb4c33/#block_15221) 2.5, [3.1 -](https://base.garant.ru/70687458/53f89421bbdaf741eb2d1ecc4ddb4c33/#block_15231) 3.6, [4.1 -](https://base.garant.ru/70687458/53f89421bbdaf741eb2d1ecc4ddb4c33/#block_15241) 4.3, [5.1 -](https://base.garant.ru/70687458/53f89421bbdaf741eb2d1ecc4ddb4c33/#block_15251) 5.7

#### *Закончите предложение*

**1.**

«Программный комплекс, включающий в себя множество правовой информации и программные инструменты, позволяющие специалисту работать с этой информацией, называют ……………………….»

**Ответ:** Справочно-правовые системы.

**2.** 

Чертеж - конструкторский документ, содержащий двумерное графическое изображение изделия, основную надпись, рамку, ………………………….

**Ответ:** дополнительные объекты оформления (размеры, шероховатость, технические требования и т.д).

**3.** Спецификация – это таблица, оформленная по требованиям ЕСКД и содержащая обозначения, ………………………………

**Ответ:** наименования и количество составных частей какого –либо изделия.

**4.** Фрагмент – это вспомогательный тип двумерного ……………………………..

**Ответ:** графического документа.

**5.** Фрагмент отличается от чертежа отсутствием …………………

**Ответ:** Рамки

## **Критерии оценки:**

Результаты текущего контроля в форме выполнения контрольных заданий оцениваются посредством интегральной (целостной) четырехуровневой шкалы:

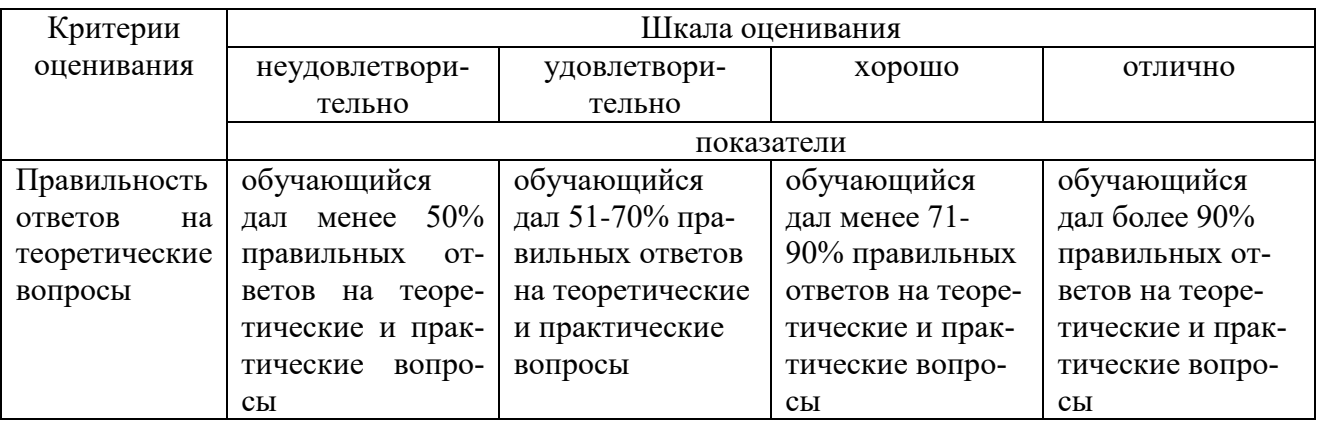

## *Тип контрольного задания: Тесты*

Коды проверяемых умений, знаний и общих и профессиональных компетенций: У1, У2, У3, З1, З2, З3, З4, З5, З6, ДК.01, [ОК 1 -](https://base.garant.ru/70687458/53f89421bbdaf741eb2d1ecc4ddb4c33/#block_1511) 9, ДК.01, [ПК 1.1 -](https://base.garant.ru/70687458/53f89421bbdaf741eb2d1ecc4ddb4c33/#block_15211) 1.5, [2.1 -](https://base.garant.ru/70687458/53f89421bbdaf741eb2d1ecc4ddb4c33/#block_15221) 2.5, [3.1 -](https://base.garant.ru/70687458/53f89421bbdaf741eb2d1ecc4ddb4c33/#block_15231) 3.6, [4.1 -](https://base.garant.ru/70687458/53f89421bbdaf741eb2d1ecc4ddb4c33/#block_15241) 4.3, [5.1 -](https://base.garant.ru/70687458/53f89421bbdaf741eb2d1ecc4ddb4c33/#block_15251) 5.7

## **1.К ИТ обработки текстовых данных можно отнести программу**

## *1. WORD*

- 2. 1С:Бухгалтерия
- 3. Windows Commander
- 4.Internet Explorer

## **2.Возможность объединения музыки, видео, графики поддерживают**

## *1. Технологии мультимедиа*

- 2. СУБД
- 3. Сетевые технологии
- 4. Графические редакторы

## **3.Инструмент Финансовые функции реализован**

- *1. MS Excel*
- 2. MS Outlook
- 3. MS Access
- 4. MS Publisher

#### **4.Процесс использующий совокупность технических средств и информационных процессов с целью переработки информации и Создания информационного продукта - это**

- 1. Информационный потенциал
- 2. Информационная индустрия
- 3. Информационная революция
- *4. Информационная технология*

## **5.В большинстве случаев под современной ИТ понимают**

- 1. Носитель информации
- 2. Персональный компьютер
- 3. *Компьютерную программу*
- 4. Современного менеджера

## **6.Для передачи электронных документов используют**

- 1. Банки данных, Хранилища данных
- *2. Компьютерные сети, телекоммуникации*
- 3. Компьютерные программы
- 4. Унифицированные системы документации

## **7.Для хранения электронных документов используют**

## *1. Банки данных, Хранилища данных*

- 2. Компьютерные сети, телекоммуникации
- 3. Компьютерные программы
- 4. Унифицированные системы документации

## **8.К инструментарию современных ИТ относят**

- 1. Компьютер и компьютерная сеть
- 2. Компьютер и компьютерный носитель информации

## *3. Компьютер, компьютерная сеть и компьютерный носитель информации*

4. Калькулятор, мобильное устройство и блокнот

## **9.Для обработки электронных документов используют**

- 1. Банки данных, хранилища данных
- 2. Телекоммуникации
- *3. Информационные технологии*
- 4. Унифицированные системы документации

## **10.Степень сохранения ценности информации на момент ее использования - это**

1. Доступность информации

#### *2. Актуальность информации*

- 3. Репрезентативность информации
- 4. Достаточность информации

#### **11.Элементарная единица учетной информации**

#### *1. Реквизит*

- 2. Показатель
- 3. Документ
- 4. Информационный поток

#### **12.Информацию бухгалтерского баланса можно назвать**

- 1. Стратегической
- *2. Открытой*
- 3. Шифрованной
- 4. Доступной

## **13.Материальный носитель информации**

- 1. Реквизит
- 2. Показатель
- *3. Документ*
- 4. Информационный поток

## **14.Экономическая информация характеризует**

- 1. Рынок персонала
- 2. Торговый павильон
- *3. Экономический объект*
- 4. Департамент статистики

#### **15.Информационная культура – умение работать**

#### 1. *С информацией*

- 2. С товарами
- 3. С денежной массой
- 4. С материалами

## **16.Информатизация -**

- 1. Ситуация, когда общество не может в полном объеме использовать накопленный информационный потенциал
- *2. Организованный процесс создания оптимальных условий для удовлетворения информационных потребностей общества*
- 3. В величине информационной составляющей в материальном продукте
- 4. Умение целенаправленно работать с информацией и использовать ее в общественной и профессиональной деятельности

## **17.Поставщиком информационных услуг является**

- 1. Таможня
- *2. Государственный орган статистики*
- 3. Сфера туризма
- 4. Ипотечная корпорация

## **18.Организация, предоставляющая доступ в Интернет**

- 1. Трейдер
- 2. Промоутер
- *3. Провайдер*
- 4. Провизор

## **19.Удаленный офис**

- 1. Офис для уникальных специалистов на предприятии
- 2. Офис без использования компьютерных технологий
- *3. Способ подключения удаленного филиала*

4. Кабинет директора

#### 20. Устройство для соединения компьютерных сетей, имеющих разные правиларабо-TЫ

- 1. Коммутатор
- 2. Blutooth
- $3.$  *III<sub>J</sub>103*
- 4. Poyrep

## 21. Протокол доступа в Интернет с использованием мобильного телефона

- 1. WWW
- 2.  $WAP$
- $3. FTP$
- 4. HHTTP

## Критерии оценки:

Результаты текущего контроля в форме выполнения тестовых заданий оцениваются посредством интегральной (целостной) трехуровневой шкалы:

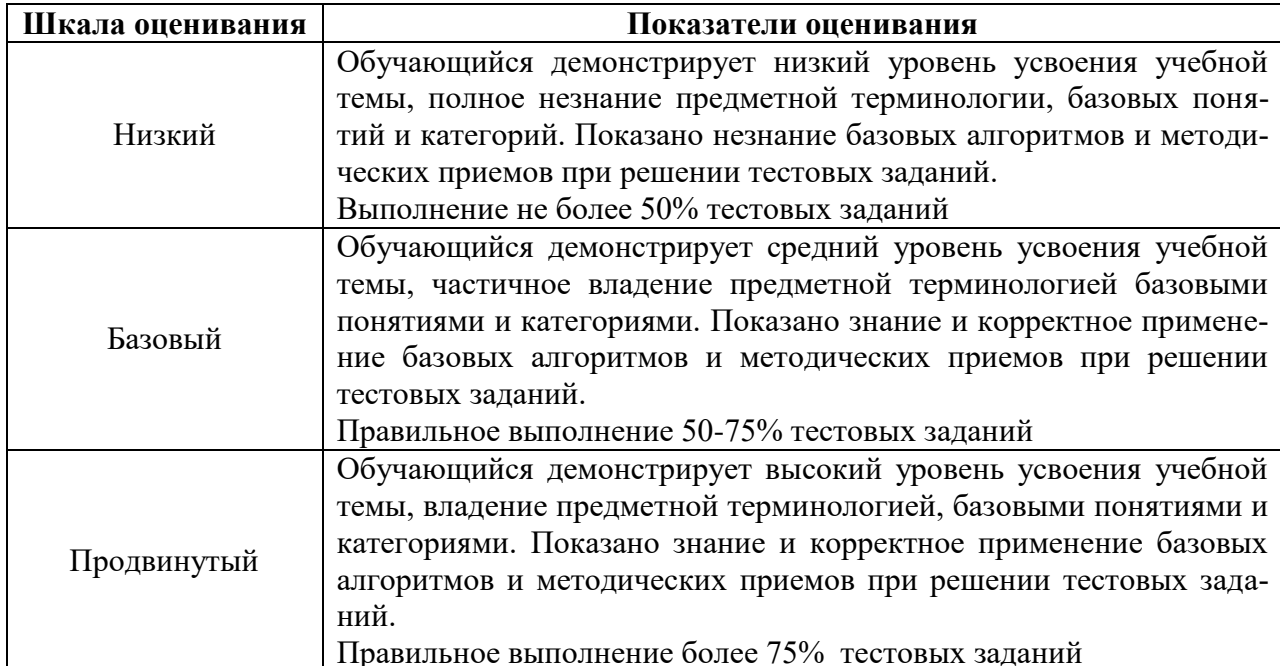

## 5. Задания для промежуточного контроля (дифференцированный зачет)

Коды проверяемых умений, знаний и общих и профессиональных компетенций: У1, У2, У3, 31, 32, 33, 34, 35, 36, ДК.01, ОК 1 - 9, ДК.01, ПК 1.1 - 1.5, 2.1 - 2.5, 3.1 - 3.6, 4.1 - 4.3,  $5.1 - 5.7$ 

На зачете по учебной дисциплине Вам необходимо подготовить ответ на теоретический вопрос, который представлен в перечне.

Внимательно прочтите вопросы.

Подготовьте краткий ответ и пояснения.

#### Вопросы к зачету с оценкой

## по дисциплине «Информационные технологии в профессиональной деятельности»

1. Информационная технология. Понятие. Классификация ИТ.

- 2. Использование мультимедийных технологий.
- 3. Этапы развития ИТ., основные тенденции их развития.
- 4. Классификация ИТ.
- 5. Выбор вариантов внедрения ИТ.
- 6. Методология использования ИТ.
- 7. Информатизация общества. Информационные революции.
- 8. Информационная культура. Аспекты проявления.
- 9. Информационное общество. Характерные черты.
- 10. Информационные ресурсы. Правовой режим информационных ресурсов.
- 11. Информационные продукты, ресурсы, услуги. Информационный рынок.
- 12. Структура информационного обеспечения.
- 13. Понятие информации. Экономическая информация. Формы и свойства экономической информации.
- 14. Коды и классификаторы.
- 15. Электронный документ. ЭЦП. Электронный документооборот.
- 16. Понятия баз данных. Структурные элементы БД.
- 17. Модели БД.
- 18. Основные свойства современных СУБД. Этапы разработки программного приложения в сфере СУБД.
- 19. Банк данных. Хранилище данных.
- 20. Понятие компьютерной сети. Классификации сетей.
- 21. Аппаратное и программное обеспечение компьютерных сетей.
- 22. Локальные компьютерные (ЛВС) сети: определение, назначение.
- 23. Уровни организации ЛВС.
- 24. Способы организации ЛВС. Топологии ЛВС.
- 25. Региональные КС и их использование.
- 26. Глобальные КС и их использование.
- 27. Интернет как одна из глобальных сетей: история развития сети, способы доступа.
- 28. Электронная коммерция. Понятие. Виртуальные бизнес площадки.
- 29. Модели электронной коммерции.
- 30. Разновидности электронной коммерции.
- 31. Понятие экономической информационной системы.
- 32. Структура ЭИС. Особенности управления ресурсами ЭИС.
- 33. Классификация ИС.
- 34. Внутренняя и внешняя ценность ЭИС.
- 35. Принципы построения и правила проектирования пользовательского интерфейса ЭИС.
- 36. Этапы проектирования ЭИС.
- 37. Понятие информационной безопасности ИС.
- 38. Классификация угроз информационной безопасности ИС.
- 39. Построение системы информационной защиты.
- 40. Понятие искусственного интеллекта и баз знаний.
- 41. Экспертные системы: структура и классификация. Современные информационно-справочные системы (ИСС): краткая характеристика, основные компоненты и примеры действующих ИСС

Критерии оценки:<br>Для аттестации обучающихся на соответствие их персональных достижений по-<br>этапным требованиям применяется шкала оценивания

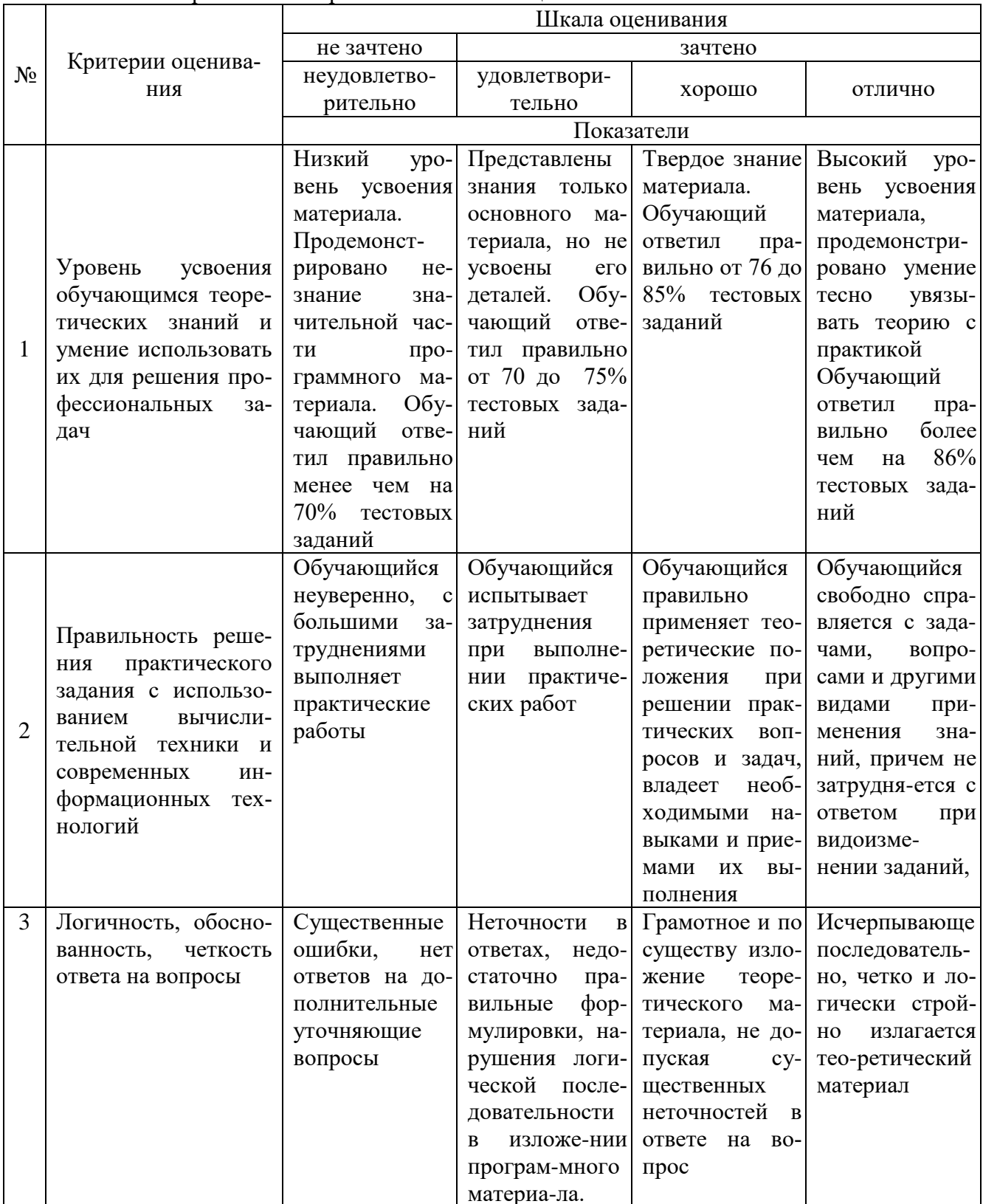